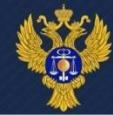

# **Порядок работы в ПУР КС ГИИС «Электронный бюджет» при проведении расходных операций**

*области*

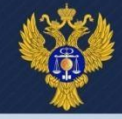

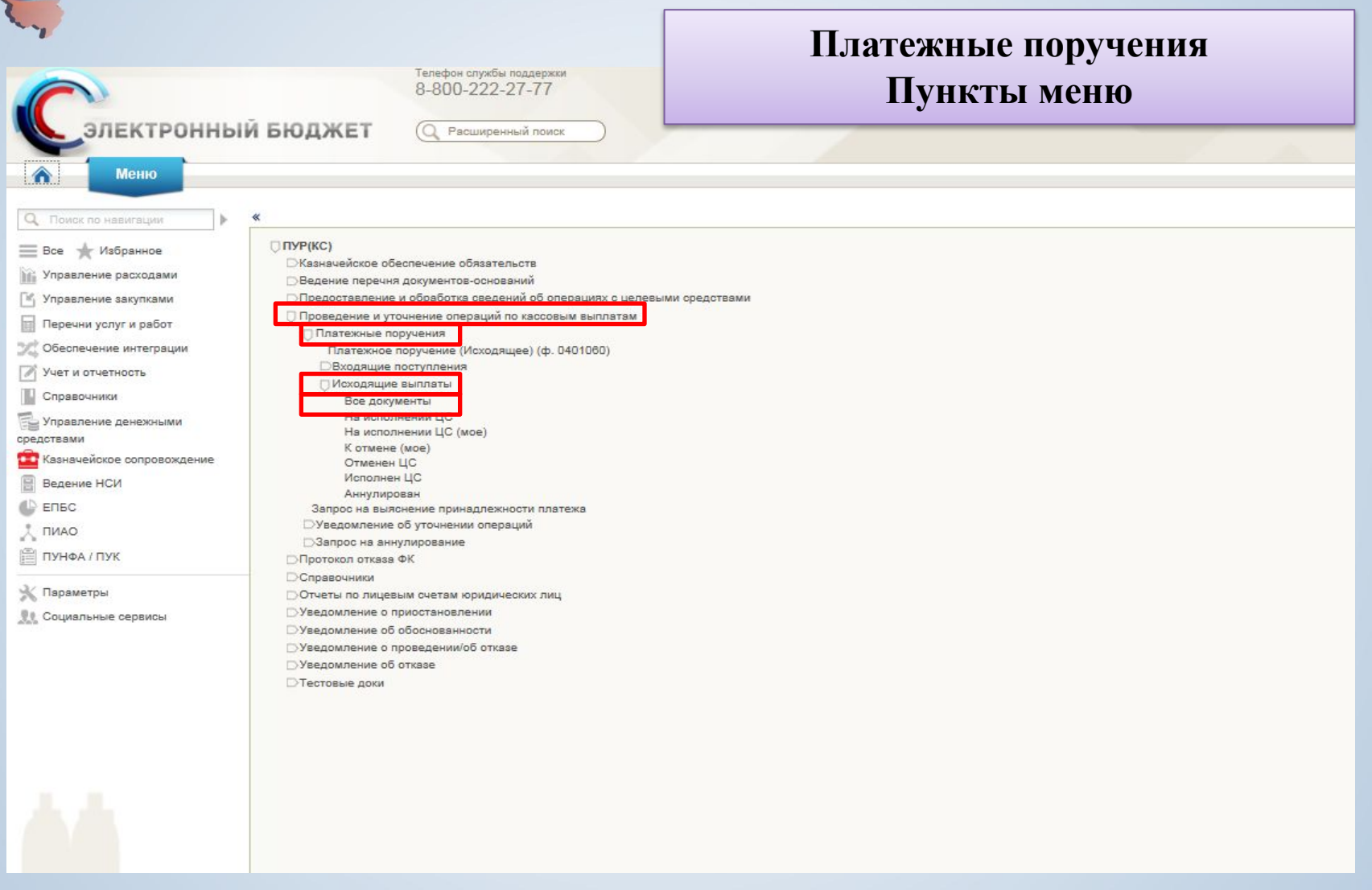

*области*

Keve

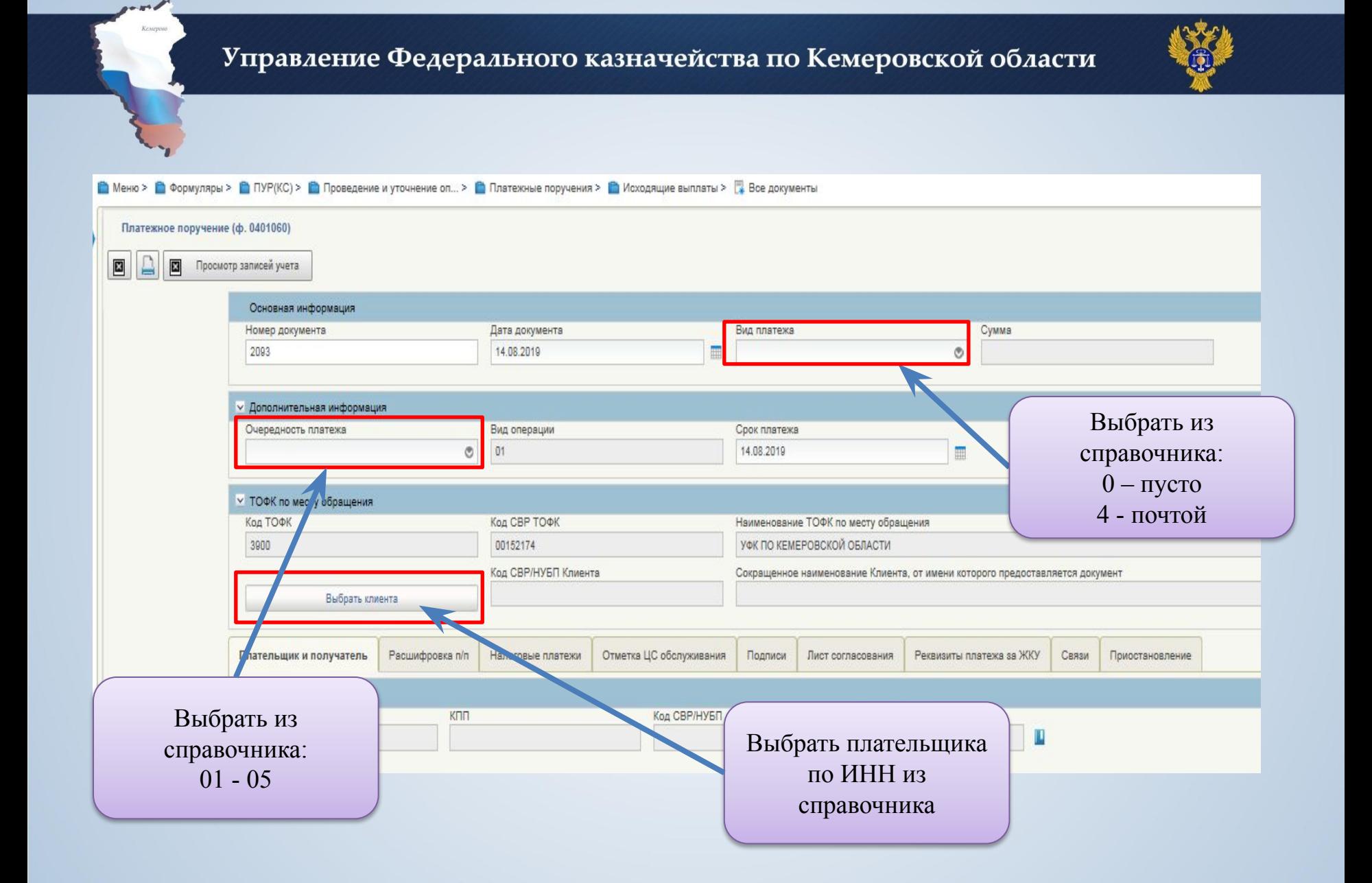

*области*

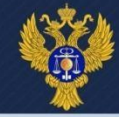

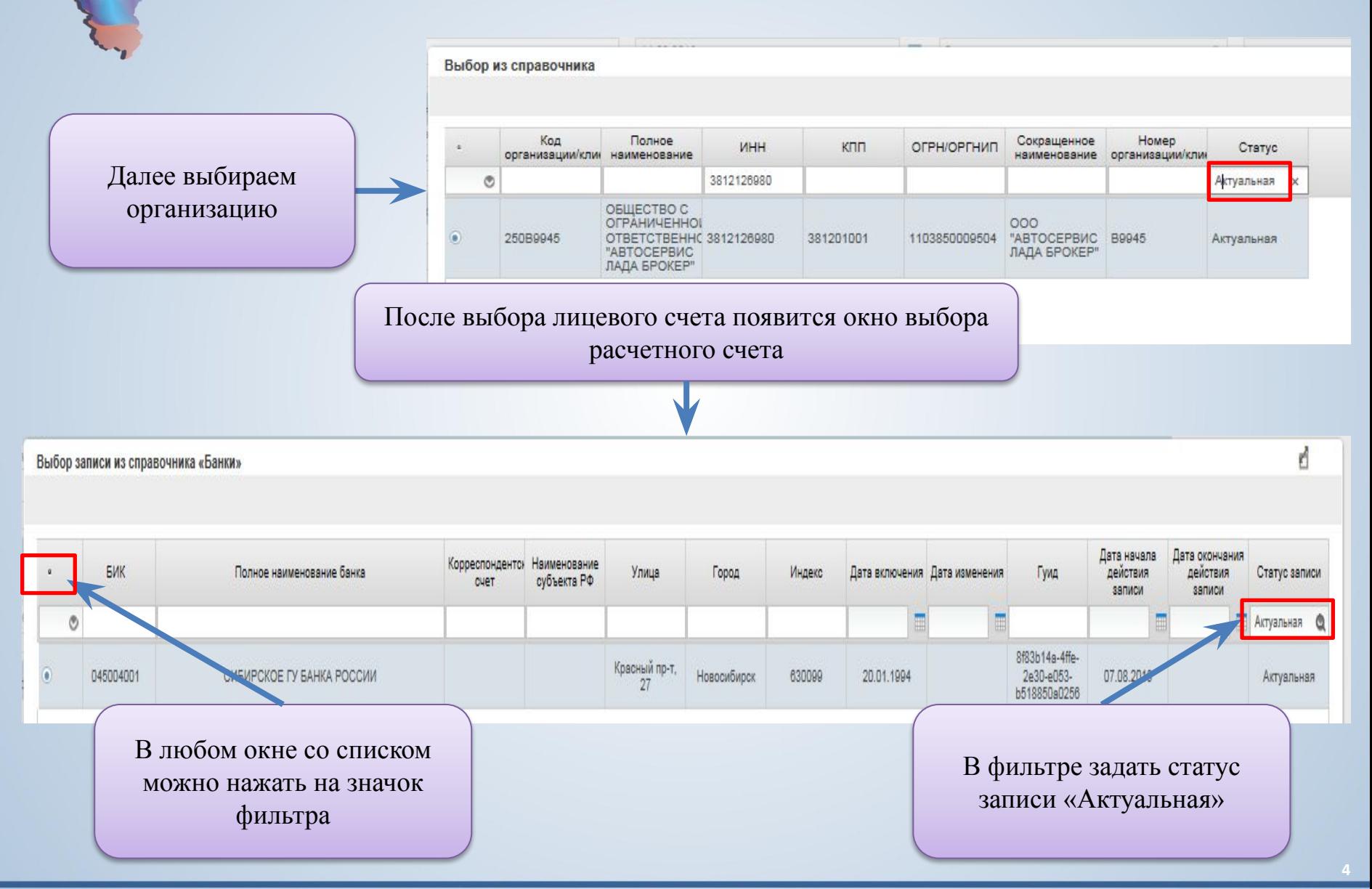

*Управление Федерального казначейства по Кемеровской*

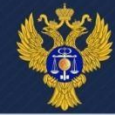

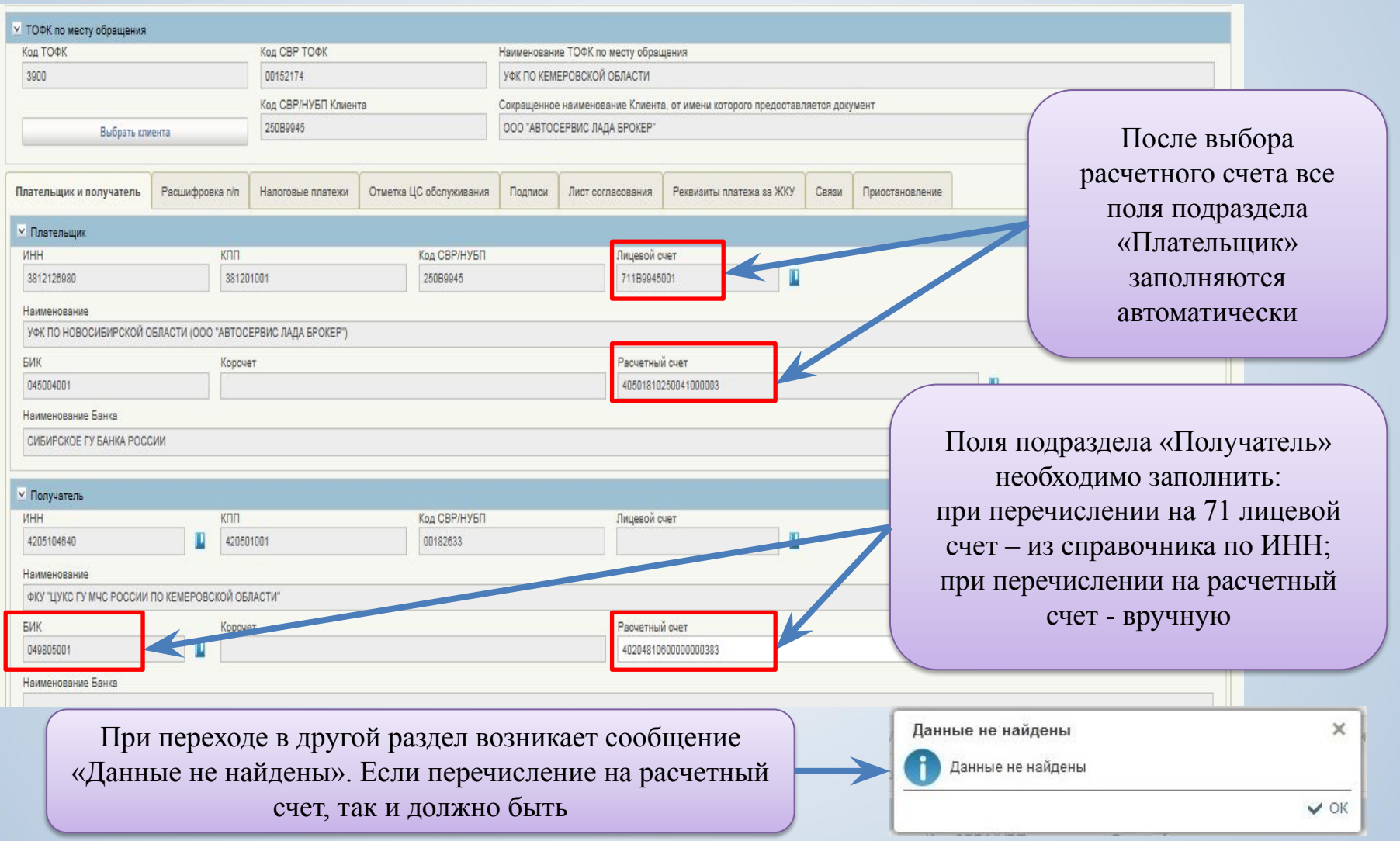

*области*

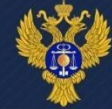

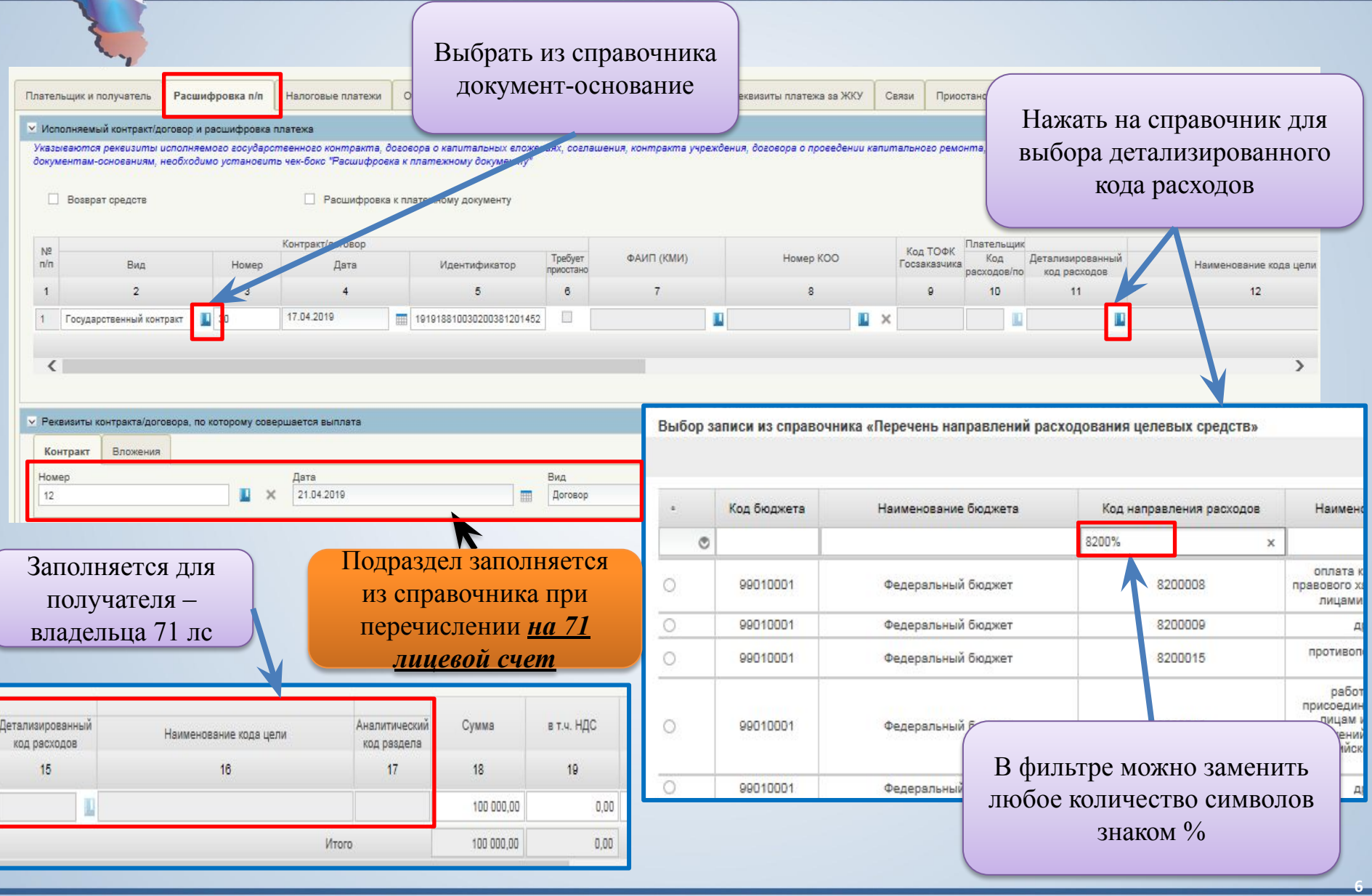

*области*

F

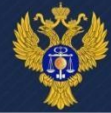

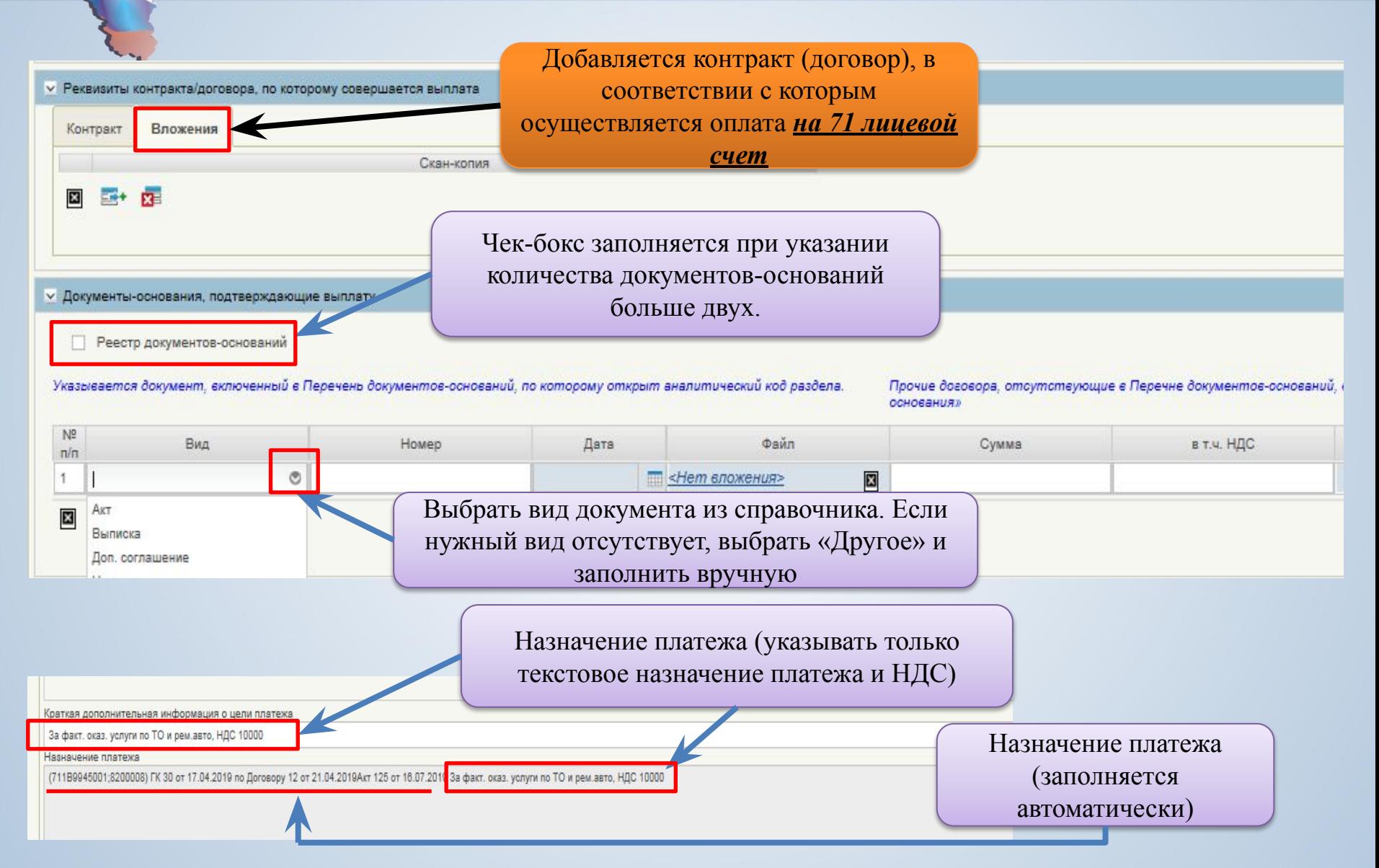

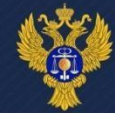

#### *Образец заполненного реестра документа-основания*

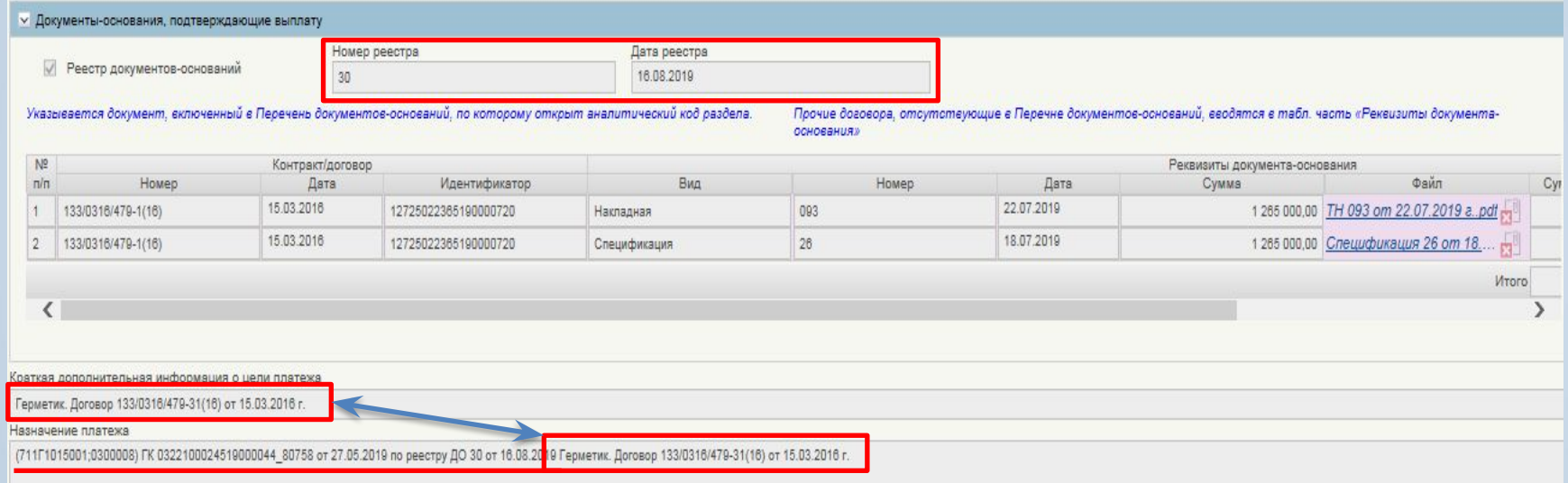

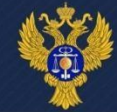

#### Раздел «Налоговые платежи» заполняется в соответствии с правилами указания информации в полях 101, 104-110 ПП

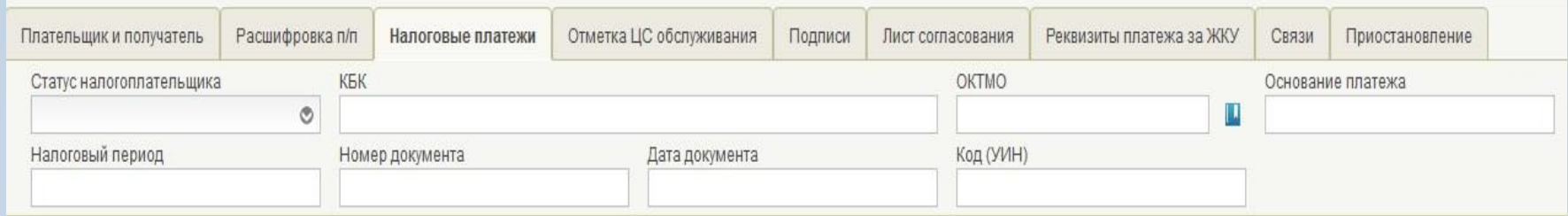

### В разделе «Подписи» заполняются поля «Руководитель», «Главный бухгалтер» (при наличии) и «Исполнитель»

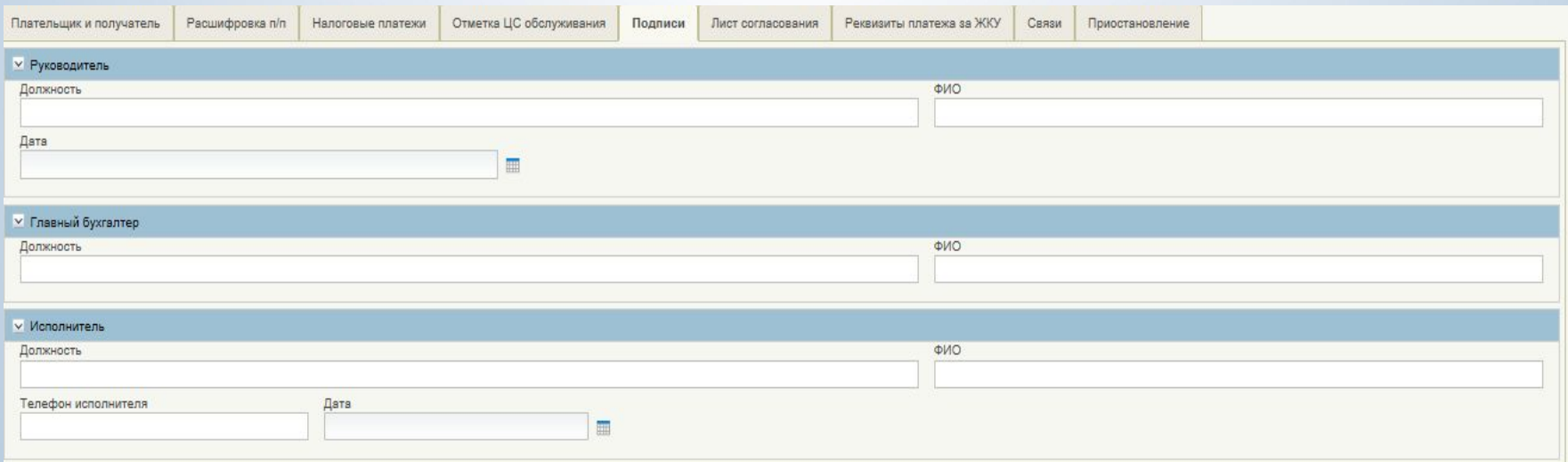

*области*

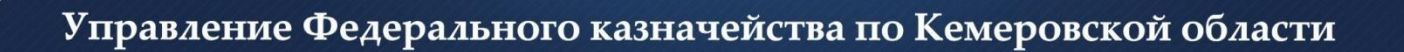

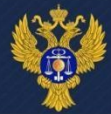

# Спасибо за внимание!

*области*